## **Rcorder - проверяем порядок загрузки сервисов**

Опубликовано muff в Чт, 2011-01-20 16:52

Настроил заказчику внутренний корпоративный jabber-сервер на основе [Openfire](http://muff.kiev.ua/content/openfire-nastroika-sobstvennogo-jabber-servera-obmena-soobshcheniyami) [1]. с хранением пользовательских данных в СУБД MySQL. Во время тестирования обраружился следующий баг: после перезагрузки сервера Openfire самостоятельно не запускался.

Сразу посетила мысль, что причина может быть в очередности загрузки. Видимо Openfire пытается запуститься раньше, чем стартует MySQL. Для проверки очередности загрузки воспользуемся возможностями утилиты **rcorder**:

# rcorder /etc/rc.d/\* /usr/local/etc/rc.d/\* | less

Как оказалось, догадка была верна. Openfire запускался раньше, чем MySQL. Вырезка из вывода:

... /usr/local/etc/rc.d/openfire /etc/rc.d/apm /etc/rc.d/apmd /etc/rc.d/bootparams /etc/rc.d/hcsecd /etc/rc.d/bthidd /etc/rc.d/local /etc/rc.d/lpd /etc/rc.d/motd /etc/rc.d/mountlate /etc/rc.d/nscd /etc/rc.d/ntpd /etc/rc.d/powerd /etc/rc.d/rarpd /etc/rc.d/sdpd /etc/rc.d/rfcomm\_pppd\_server /etc/rc.d/rtadvd /etc/rc.d/rwho /etc/rc.d/timed /etc/rc.d/ugidfw /etc/rc.d/yppasswdd /usr/local/etc/rc.d/proftpd /etc/rc.d/LOGIN /usr/local/etc/rc.d/mysql-server ...

Для изменения порядка загрузки, отредактируем загрузочный скрипт /usr/local/etc/rc.d/openfire. Изменим параметр **REQUIRE**. До правки: # REQUIRE: NETWORKING SERVERS

После правки скрипта:

# REQUIRE: NETWORKING SERVERS mysql

Проверяем теперь очередность запуска (rcorder /etc/rc.d/\* /usr/local/etc/rc.d/\* | less). Теперь все

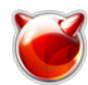

## в порядке:

... /usr/local/etc/rc.d/mysql-server /usr/local/etc/rc.d/openfire ...

Теперь после перезагрузки сервера, Openfire корректно запускается...

## **Источник (получено** *2025-03-13 20:54***):**

<http://muff.kiev.ua/content/rcorder-proveryaem-poryadok-zagruzki-servisov>

## **Ссылки:**

[1] http://muff.kiev.ua/content/openfire-nastroika-sobstvennogo-jabber-servera-obmena-soobshcheni yami